#### Pemrograman Berorientasi Obyek **Encapsulation & Inheritance**

**Ramos Somya**

### **Encapsulation**

- **Adalah pembungkusan attribute atau behaviour sehingga tidak dapat diganti secara sembarangan dengan cara yang tidak seharusnya**
- **Adalah sebuah konsep di mana data dan method / prosedur / function dibungkus ke dalam sebuah wadah yang disebut dengan objek.**
- **Adalah sebuah mekanisme untuk me-restrict pengaksesan terhadap sebuah komponen dari objek.**

### **Manfaat Encapsulation**

- **Information Hiding: Karena kita dapat menentukan hak akses (public, private, protected, default) sebuah variabel/method dari objek, dengan demikian kita bisa menyembunyikan informasi yang tidak perlu diketahui objek lain.**
- **Bisa juga digunakan untuk validasi.**

#### Contoh

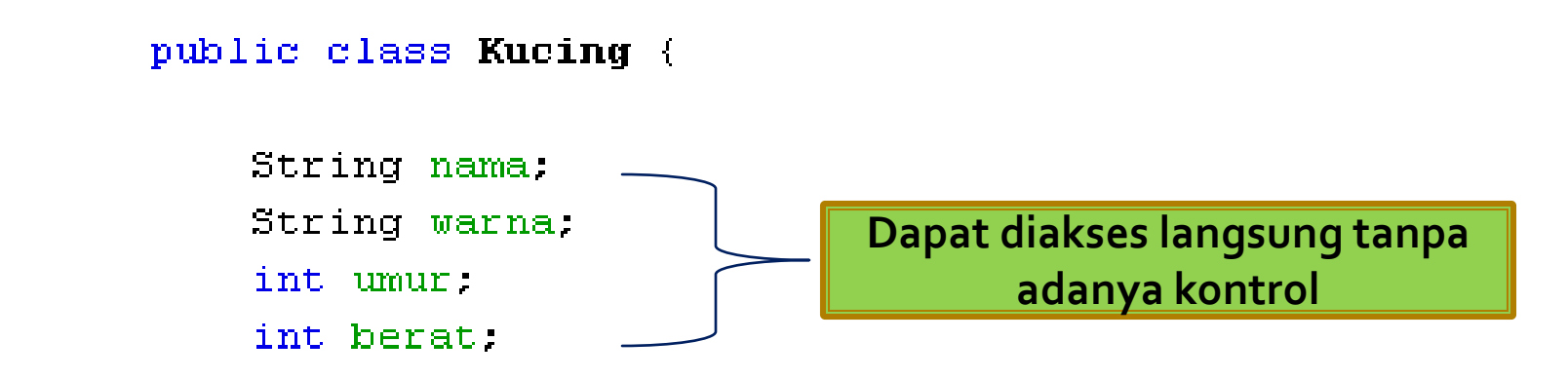

■ Untuk membatasi akses (Visibility) → Access **Modifier.**

### **Access Modifier**

- **Adalah sebuah kata kunci / keyword yang digunakan untuk menentukan hak akses kelas lain terhadap sebuah kelas beserta attribute dan behaviour dari kelas tersebut.**
- **Dituliskan di depan kelas / field / method.**
- **Ada 3 yang umum:**
	- **protected**
	- **private**
	- **public**

# public

- **Dapat diakses dari dalam dan luar kelas.**
- **Menggunakan kata kunci "public".**
- **Dapat di-apply pada kelas, field dan method.**

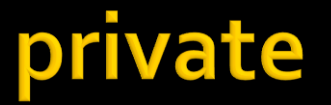

- **Hanya dapat diakses dari dalam kelas itu sendiri.**
- **Menggunakan kata kunci "private".**

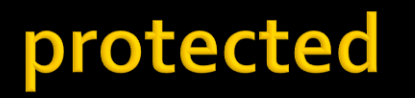

- **Hanya dapat diakses dari kelas itu dan kelas – kelas yang merupakan turunan dari kelas tersebut.**
- **Menggunakan kata kunci "protected".**

# default

- **Hanya kelas – kelas dalam package yang sama yang memiliki hak akses terhadap attribut dan method dalam class.**
- **Jenis ini tidak memiliki kata kunci.**
- **Semua atribut dan method yang tidak secara eksplisit dituliskan access modifier nya dianggap default.**
- **Dapat di-apply pada kelas, field dan method.**

# **Field Encapsulation**

- **Field encapsulation adalah salah satu teknik OOP untuk menghindarkan pengaksesan secara langsung terhadap isi dari attribute / field sebuah kelas tertentu dari kelas lainnya.**
- **Setiap field yang akan dienkapsulasi diberi access modifier private sehingga tidak dapat diakses dari luar kelas tersebut.**
- **Bagaimana mengaksesnya??? Menggunakan getter setter.**
- **Dalam OOP, getter dan setter merupakan implementasi dari enkapsulasi.**

#### **Getter dan Setter**

- **Getter (accessor) adalah sebuah method yang digunakan untuk mengambil nilai / isi sebuah attribute kelas yang bersifat private.**
- **Ciri getter:**
	- **Memiliki access modifier yang dapat diakses dari luar kelas tersebut**
	- **Memiliki return value**
	- **Nama method diawali dengan "get" diikuti nama attribute yang diawali huruf besar (umumnya)**
- **Setter (mutator) adalah sebuah method yang digunakan untuk mengisi nilai / isi sebuah attribute kelas yang bersifat private.**
- **Ciri setter:**
	- **Memiliki access modifier yang dapat diakses dari luar kelas tersebut**
	- **Memiliki sebuah parameter sebagai value untuk attribute yang diset**
	- **Nama method diawali dengan "set" diikuti nama attribute yang diawali huruf besar (umumnya)**

#### Contoh

```
public class Kucing {
    private String nama;
    private String warna.
    private int umur;
    private int berat:
    public int getBerat() {
        return berat:
    }
    public void setBerat (int berat) {
        this berat = berat;
    \}public String getNama() {
        return nama:
    \}public void setNama (String nama) {
        this name = name;\}
```

```
public int getUmur() {
        return umur.
    \}public void setUmur (int umur) {
        if (umur > 10) {
            System.out.println("Umur tidak boleh dari 10");
        ) else (this umur = umur;
        - }-
    -}
    public String getWarna() {
        return warna;
    \}public void setWarna (String warna) {
        this warna = warna;
    -}
   void Meong() \left(System.out.println("Metoda Meong");
    \}void Gigit() {
        System.out.println("Metoda Gigit");
    \}}
```
}

```
public class Tester {
    public static void main (String[] args) {
        Kucing garong = new Kucing();
        garong.setNama("Si Garong");
        garong.setWarna("Hitam");
        garong.setUmur(14);
        garong.setBerat(3);
        System.out.println("Nama : " + garong.getNama())if (garong.getUmur() > 0 && garong.getUmur() < 10) {
            System.out.println("Unur : " + garong.getUnur());
        }
        garong.Meong();
        garong.Gigit();
    }
```
### **Inheritance / Pewarisan**

- **Pewarisan attribute dan behaviour sebuah kelas kepada kelas yang lain.**
- **Kelas turunan biasa disebut dengan** *child class / subclass* **sedangkan kelas yang mewarisi biasa disebut dengan** *parent class* **/** *superclass***.**
- **Selain mewarisi** *state* **dan** *behaviour* **dari** *superclass***-nya,** *subclass* **kemudian dapat menambahkan** *state* **dan** *behaviour* **baru yang spesifik.**

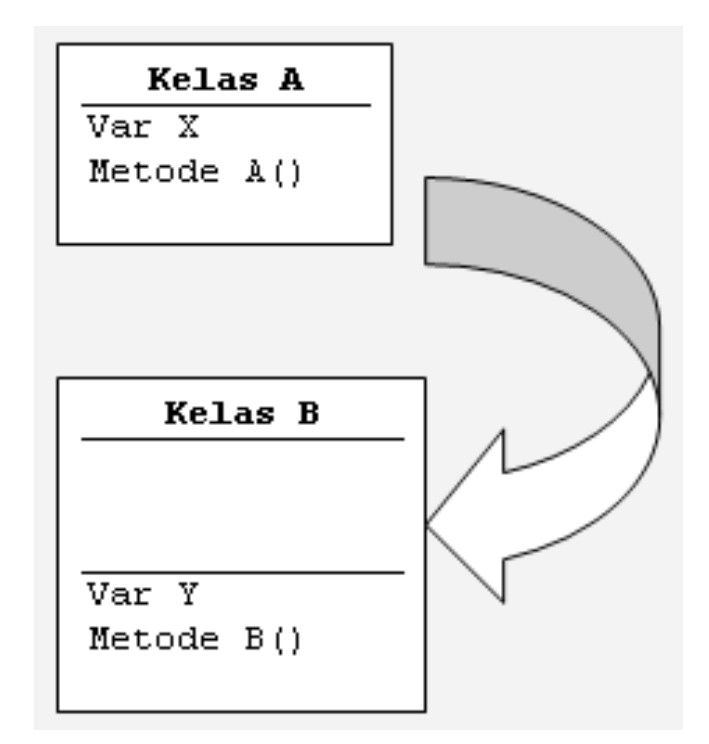

- **Kelas A disebut Super Class (Parent Class).**
- **Kelas B disebut Sub Class(Child Class).**

### **Cara pewarisan**

#### **class** *KelasTurunan* **extends** *KelasDasar{ tubuh kelas }*

### contoh

}

```
public class Ayah {
    String marga = "Rajaguguk".
    public void infoMarga(){
        System.out.println("Marga = "+this marga):
    \big\}
```

```
public void hidungMancung(){
    System.out.println("Bentuk hidung mancung"):
\mathbf{)}
```
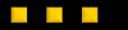

# public class Anak extends Ayah { String hobi.  $\bigg\}$

 $\mathbf{\}}$ 

}

#### public class TestPewarisan {

```
public static void main (String[] args) {
    Anak poltak = new Anak();
    poltak.infoMarqa();
    poltak.hidunqMancunq();
```
### contoh

Y

```
public class Ayah {
    private String nama;
    protected String marga = "Rajaguguk";
    public void infoMarqa(){
        System.out.println("Marqa = "+this.marqa);
    \mathbf{R}
```

```
public void hidungMancung(){
      System.out.println("Bentuk hidung mancung");
\left\{ \begin{array}{c} \mathbf{1} \end{array} \right.
```

```
public class Anak extends Ayah {
    String hobi.
ł
```
- **Pada kelas turunan (Anak) kita tidak dapat mengakses variabel yang memiliki akses modifier berjenis private yaitu nama yang terdapat pada kelas dasar (Ayah).**
- **Agar dapat diakses hanya oleh kelas turunan saja, kita dapat mengganti akses modifier variabel nama yang semula private menjadi protected.**

# Latihan 1

- **Buat KELAS Mahasiswa dengan atribut private NIM, Nama, Nilai, serta fungsi Indeks yang mengimplementasikan aturan pencetakan : Jika Nilai > 60 Lulus dan jika Nilai <= 60 Tidak Lulus.**
- **Buat setter dan getter untuk NIM, Nama, serta Nilai.**
- **Buat KELAS Dosen sedemikian rupa sehingga bisa memanfaatkan KELAS Mahasiswa dan mengisinya dengan nilai-nilai atribut sesuka Anda, serta mencetak keterangan Indeks berdasarkan nilai yang dimasukkan tadi.**

### Latihan 2

- **Buat SUPERKELAS Mahasiswa dengan data/atribut NIM, Nama, IPK.**
- **Buat SUBKELAS Mhs\_S1, Mhs\_S2, Mhs\_S3, dengan metoda/fungsi apaCumlaude() yang menuliskan keterangan Cumlaude jika IPK Mhs\_S1 > 3,5, jika IPK Mhs\_S2 > 3,75, jika IPK Mhs\_S3 > 3,9, dan menuliskan keterangan Tidak Cumlaude jika IPK di bawah nilainilai tadi.**
- **Buat KELAS Uji\_Mahasiswa yang membentuk objekobjek dari kelas-kelas Mhs\_S1, Mhs\_S2, dan Mhs\_S3, dengan nilai bebas, dan kemudian menuliskan keterangannya masing-masing.**

# **Tugas Take Home**